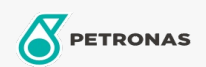

## Líquido de frenos y embrague

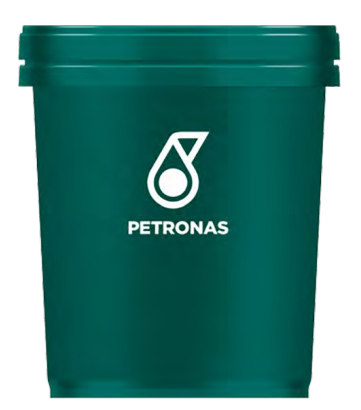

## PETRONAS Tutela 300 EP 80W-90

## Gama:

Descripción extensa: PETRONAS Tutela 300 EP es un fluido de transmisiones que proporciona características óptimas para soportar altas cargas y brindar durabilidad para equipamientos actuales como transmisiones, engranajes, diferenciales y mandos finales, para toda su vida útil en condiciones de servicios normales a severas. Es recomendado para transmisiones que requieran API GL-5

A Hoja de datos del producto

Viscosidad: 80W-90

Especificaciones de la industria: API GL-5 MIL PRF-2105D

Aprobaciones de OEM: MAN 342 Type M1, Type M2 NATO O-226 ZF TE-ML 05A, 07A, 08, 12E, 16B, 19B, 21A

Aplicación (s): para las páginas de los consumidores: Equipamiento agrícola, Construcción & minería, Camiones y servicio pesado (HD)

Sector (s): Transporte de larga distancia